**МИНИСТЕРСТВО КУЛЬТУРЫ РОССИЙСКОЙ ФЕДЕРАЦИИ Федеральное государственное бюджетное образовательное учреждение высшего образования «Воронежский государственный институт искусств»**

### **РАБОЧАЯ ПРОГРАММА УЧЕБНОЙ ДИСЦИПЛИНЫ**

#### **«СОВРЕМЕННЫЕ ИНФОРМАЦИОННЫЕ ТЕХНОЛОГИИ»**

**Направление подготовки /специальность: Программа бакалавриата по направлению подготовки 53.03.02 Музыкально-инструментальное искусство** 

**Профиль подготовки/специализация: «Баян, аккордеон и струнные щипковые инструменты».**

**Уровень образования: высшее образование – академический бакалавриат** 

**Квалификация выпускника: Артист ансамбля. Артист оркестра. Концертмейстер. Руководитель творческого коллектива. Преподаватель (Баян, аккордеон и струнные щипковые инструменты)**

**Форма обучения - очная** 

**Факультет музыкальный** 

**Кафедра, отвечающая за реализацию дисциплины: кафедра гуманитарных и социально-экономических дисциплин**

> **Воронеж 2023**

Рабочая программа дисциплины разработана в соответствии с Федеральным государственным образовательным стандартом высшего образования, утвержденным приказом Министерства образования и науки Российской Федерации от 11 августа 2016 года № 1010, зарегистрированным Минюстом РФ 26 августа 2016 (регистрационный № 43448).

Рабочая программа учебной дисциплины одобрена на заседании кафедры гуманитарных и социально-экономических дисциплин от 25 мая 2023 г. Протокол №9

Заведующий кафедрой гуманитарных и социальноэкономических дисциплин Журавлева Н.В.

#### **Разработчик:**

Герц С.В., ст. преп. кафедры гуманитарных и социально-экономических дисциплин ВГИИ

#### **1. ЦЕЛИ И ЗАДАЧИ ОСВОЕНИЯ ДИСЦИПЛИНЫ**

**Цели освоения дисциплины «Современные информационные технологии**»: во взаимодействии с другими науками обеспечить подготовку специалистов, отвечающих квалификационным требованиям; сформировать у студента навыки работы с компьютерными программами для более полной их реализации в профессиональной деятельности.

**Основные задачи дисциплины:** воспитать у студента навыки самостоятельного приобретения и использования в практической деятельности новых знаний, владения основными методами, способами и средствами получения, хранения, переработки информации, наличием навыков работы с компьютером как средством управления информацией.

#### **2. МЕСТО ДИСЦИПЛИНЫ В СТРУКТУРЕ ОПОП ВО**

2.1. Дисциплина адресована студентам-специалистам, обучающимся по направлению подготовки 53.03.02 Музыкально-инструментальное искусство**,** и входит в состав обязательной части Б1.О Блока Б1 учебного плана.

2.2. Для изучения данной учебной дисциплины необходимы знания, умения и навыки, формируемые предшествующими дисциплинами*: Владение базовыми знаниями средней школы.*

2.3. Перечень последующих учебных дисциплин, для которых необходимы знания, умения и навыки, формируемые данной учебной дисциплиной:

- «*История музыки»*
- *«История современной музыки»*
- *«История вокального искусства»*
- *«Основы научных исследований»*
- *«Эстетика»*
- *«Правовое регулирование в области культуры»*
- *«Менеджмент в области музыкальной культуры»*
- «Сольфеджио»

#### **3. ТРЕБОВАНИЯ К РЕЗУЛЬТАТАМ ОСВОЕНИЯ ПРОГРАММЫ СПЕЦИАЛИТЕТА**

Процесс освоения учебной дисциплины направлен на формирование элементов следующих компетенций в соответствии с ФГОС ВО и ОПОП ВО по направлению подготовки 53.03.02 Музыкально-инструментальное искусство:

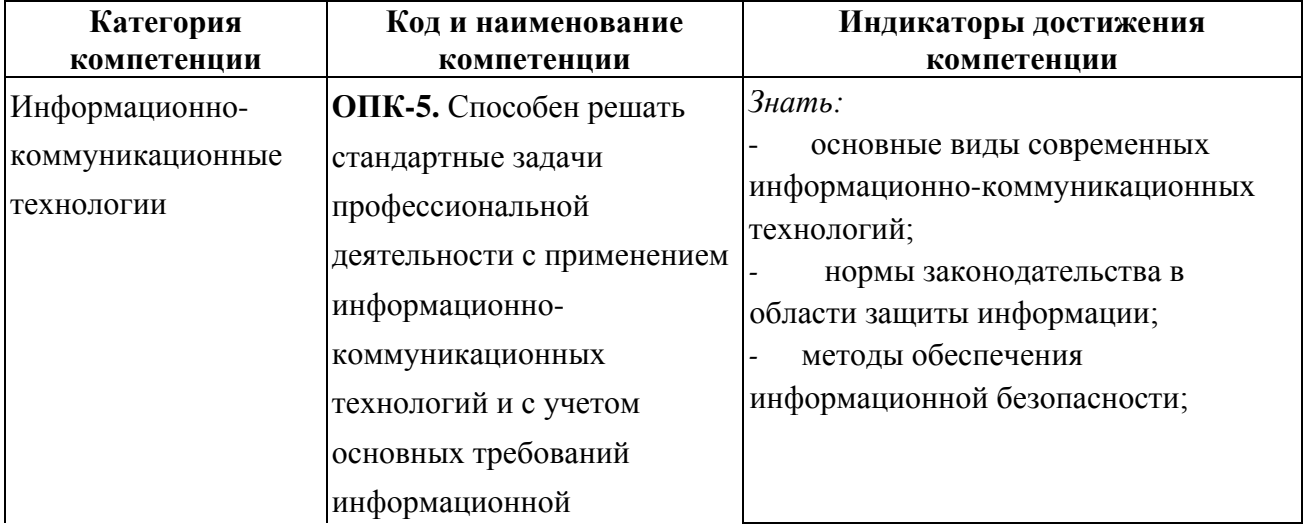

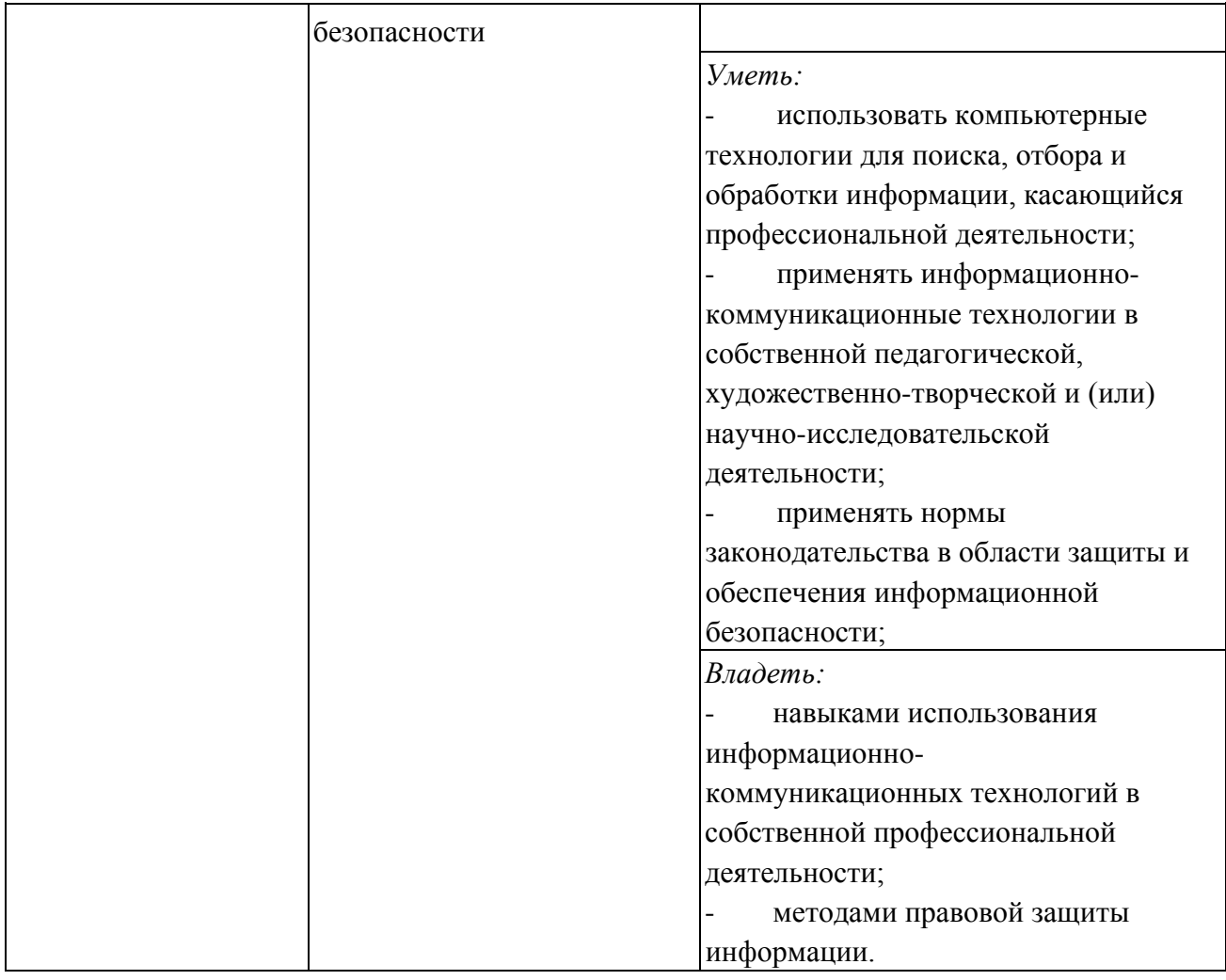

#### **4. СТРУКТУРА И СОДЕРЖАНИЕ ДИСЦИПЛИНЫ 4.1. ОБЪЕМ УЧЕБНОЙ ДИСЦИПЛИНЫ И ВИДЫ УЧЕБНОЙ РАБОТЫ**

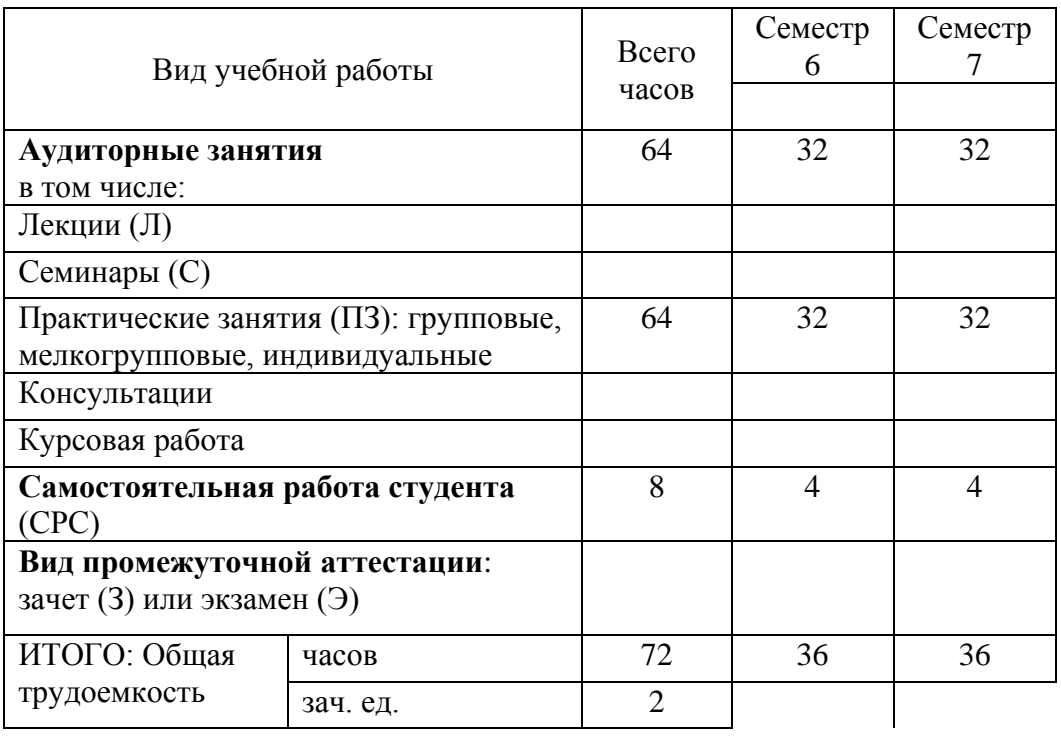

# 4.2. СОДЕРЖАНИЕ УЧЕБНОЙ ДИСЦИПЛИНЫ<br>4.2.1. Тематическое планирование учебной дисциплины

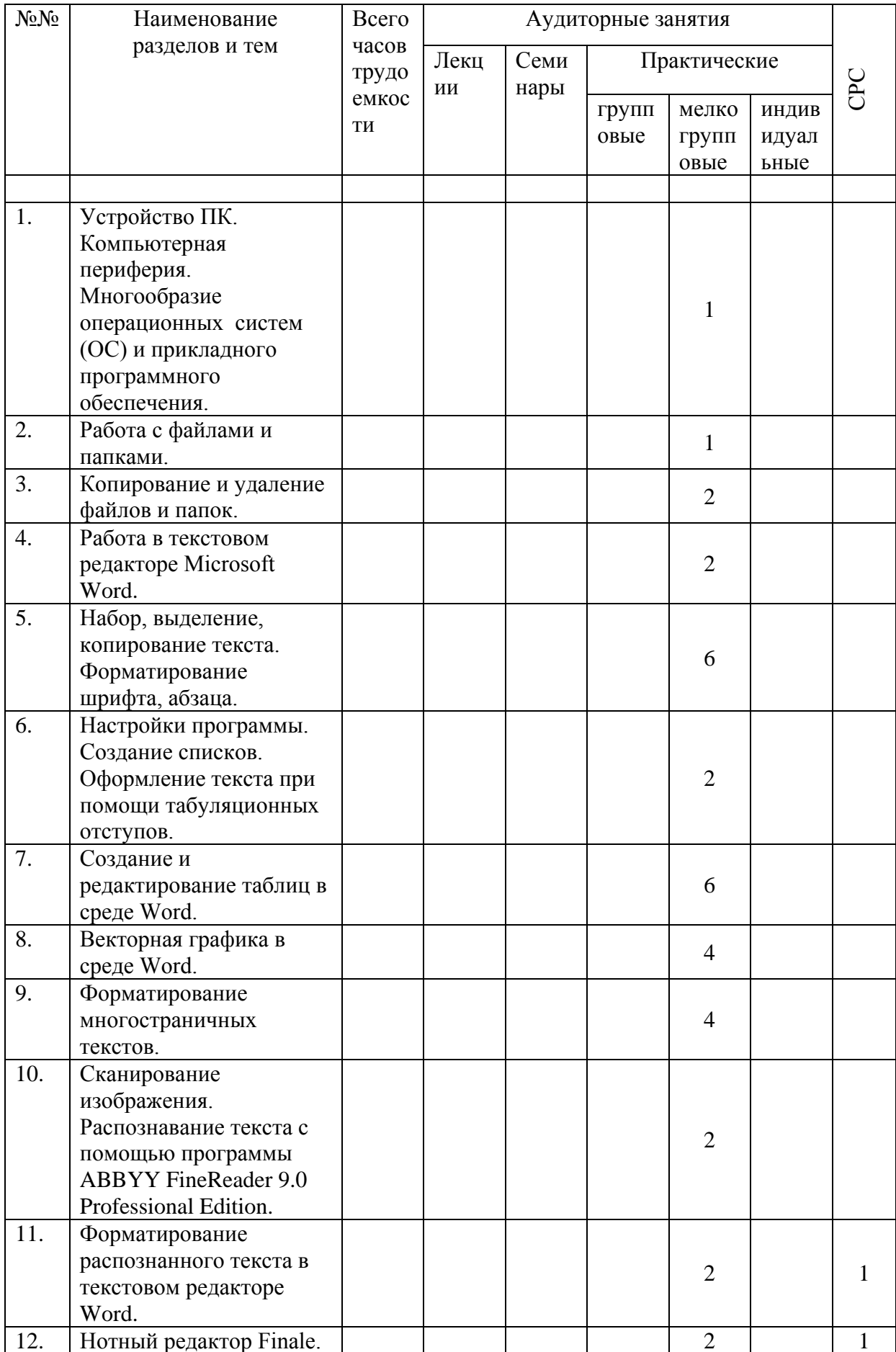

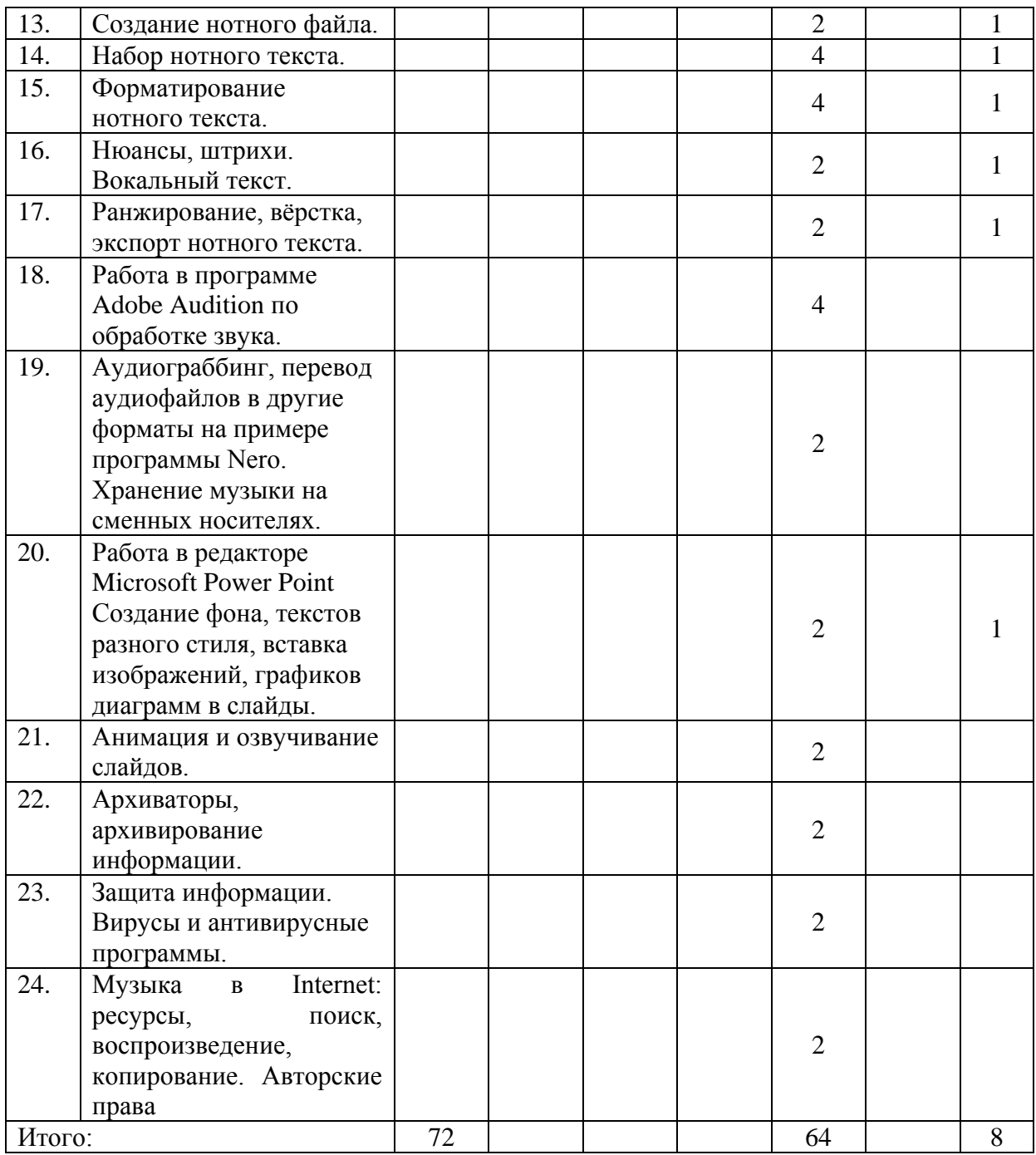

# **4.2.2. Содержание разделов учебной дисциплины**

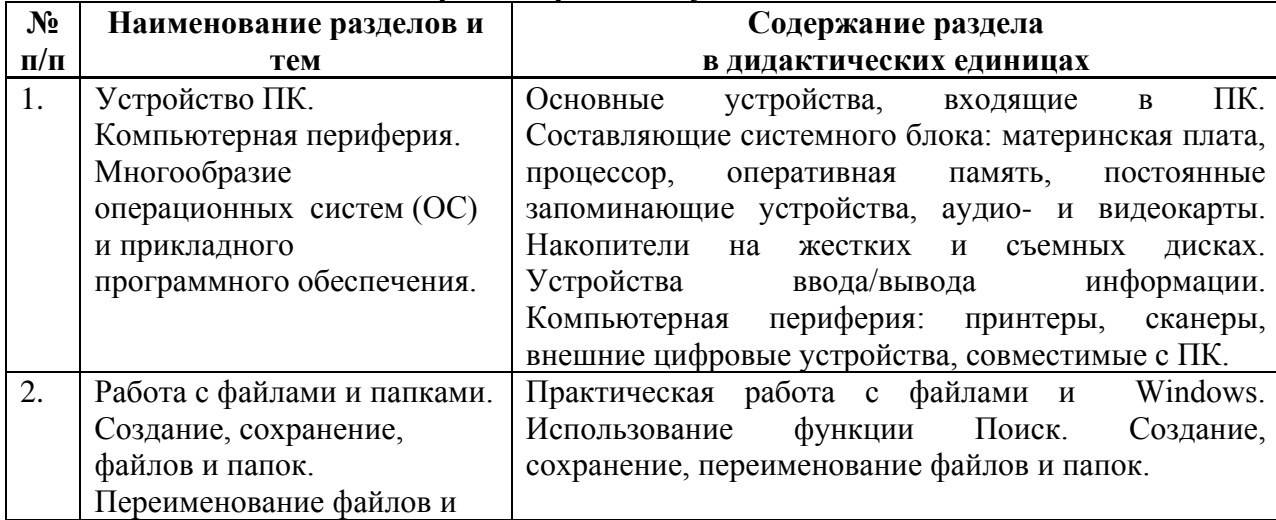

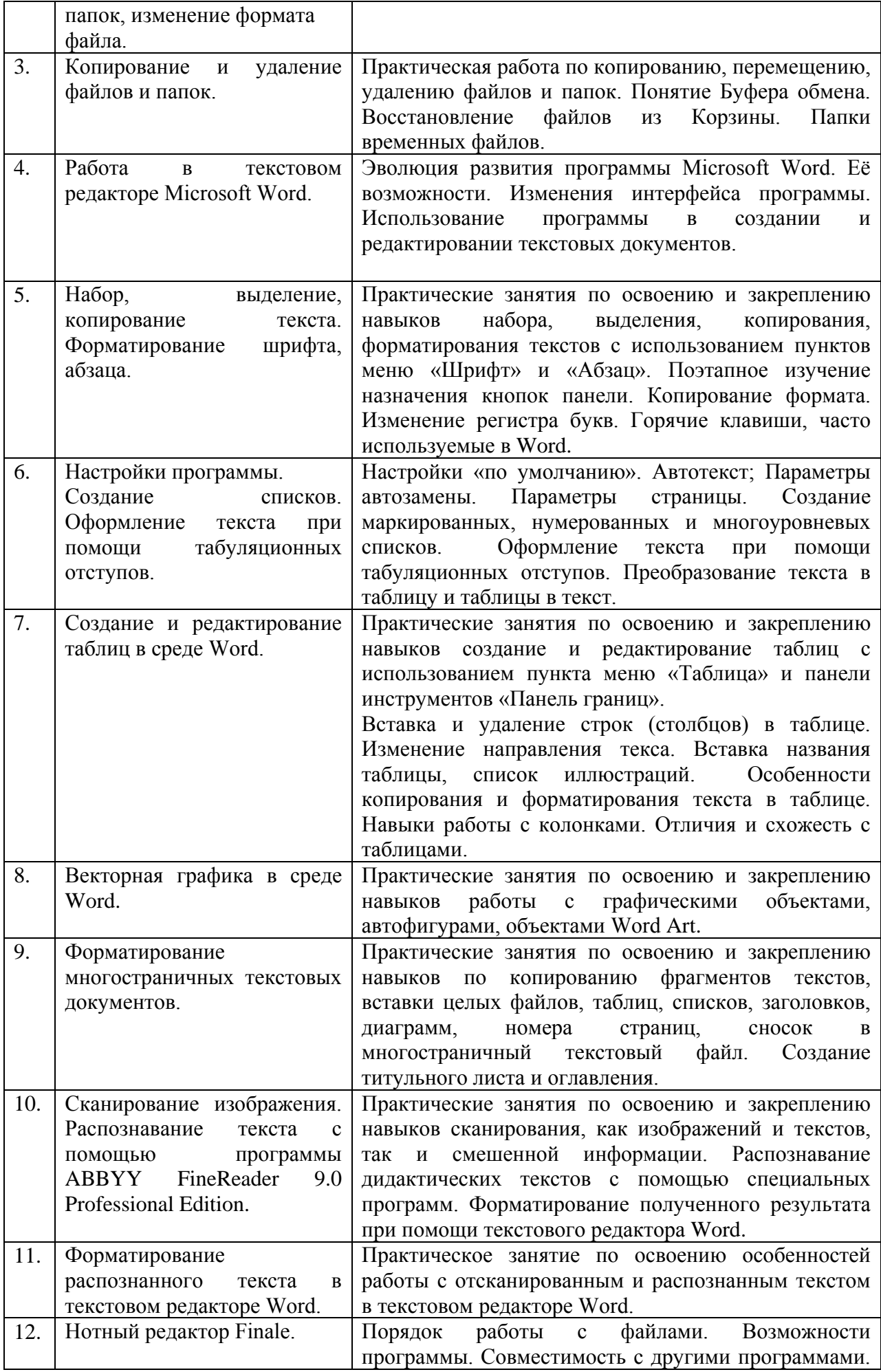

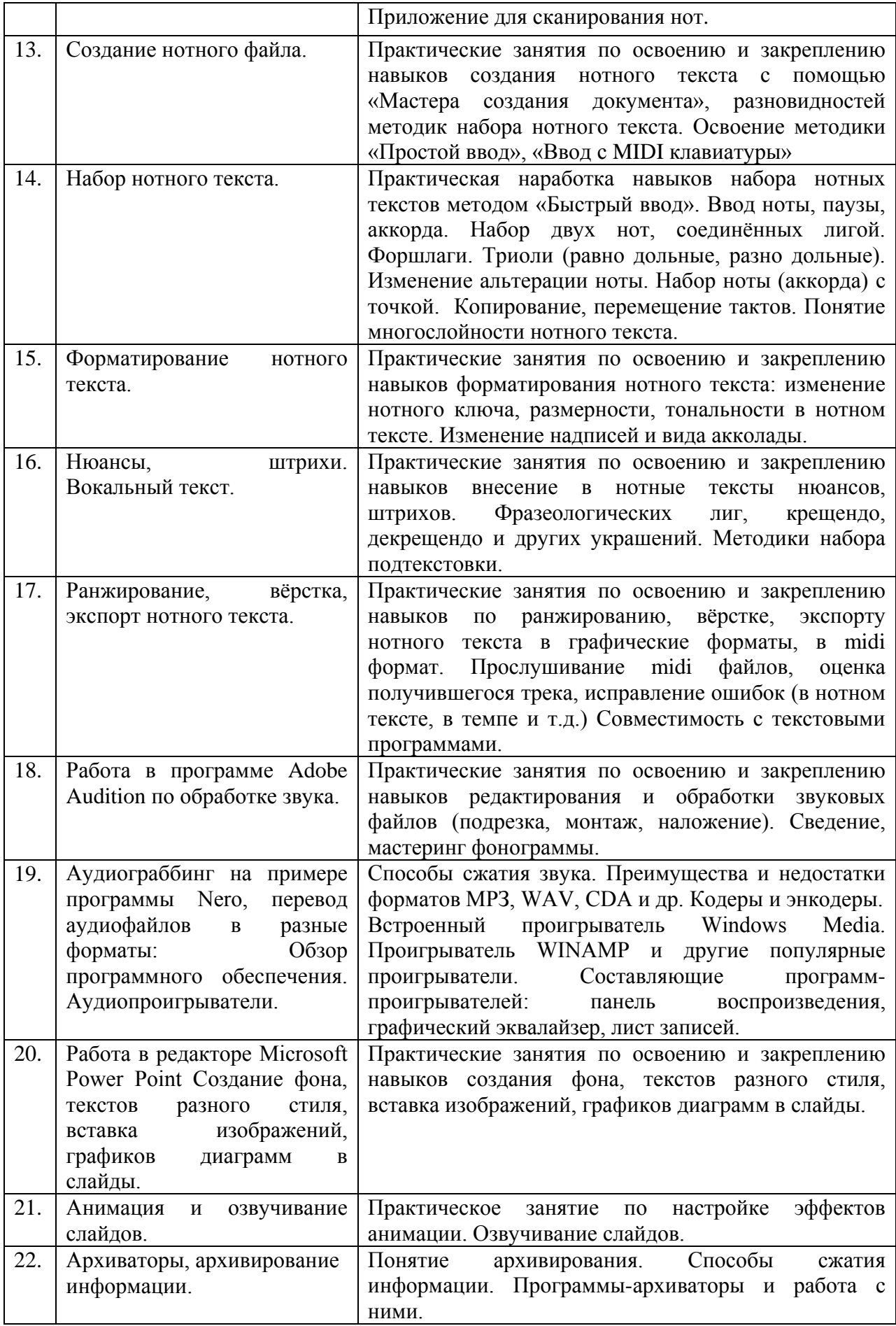

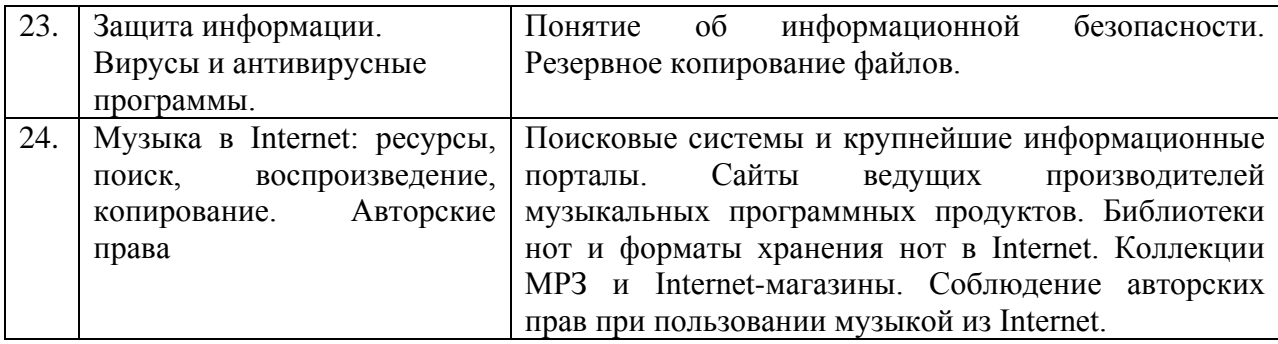

#### **4.3. САМОСТОЯТЕЛЬНАЯ РАБОТА СТУДЕНТА**

Творческая самостоятельная работа развивает интеллект, навыки поиска, анализа, информации, повышает творческий потенциал студента. При изучении курса «Современные информационные технологии» студенту следует приложить самостоятельные усилия для работы с практическим материалом к изучаемым темам. Этому в значительной мере поможет умение составлять конспекты (краткое изложение основных принципов работы с прикладными программами), самостоятельный поиск литературы и электронных источников информации по отдельным проблемам курса.

| 4.Э.Г. ВИДЫ СГС И ФОРМЫ ОЦЕНОЧНОГО КОНТРОЛЯ |                                                                                                    |                                                                                                    |                                                                                                    |                                      |
|---------------------------------------------|----------------------------------------------------------------------------------------------------|----------------------------------------------------------------------------------------------------|----------------------------------------------------------------------------------------------------|--------------------------------------|
| N <sub>2</sub><br>$N_2$                     | Наименование<br>разделов и тем                                                                                                    | Задания для СРС                                                                                                    | Основная и<br>доп.<br>литература<br>c<br>указанием<br>№№ глави<br>параграфов<br>(м <i>узыкальн</i><br>b1e<br>произведен<br>$\mathbf{u}$ $\mathbf{v}$                            | Форма<br>текущего<br>контроля СРС    |
| $\mathcal{I}$                               | $\overline{2}$                                                                                                    | $\mathfrak{Z}$                                                                                                    | 4                                                                                                    | 5                                    |
| 1.                                          | Устройство ПК.<br>Компьютерная<br>периферия.<br>Многообразие<br>операционных<br>систем (ОС) и<br>прикладного<br>программного<br>обеспечения. | закрепление материала по<br>учебнику                                                                                                    | Стефенсон<br>К. Секреты<br>Windows<br>XP. 500<br>лучших<br>приемов и<br>советов<br>Москва:<br>ДМК Пресс,<br>б. г. - 273 с<br>http://nk-<br>inform.narod<br>.ru/ustr/ust.ht<br>m | самоконтроль,<br>проверка<br>заданий |
| 2.                                          | Работа с<br>файлами и<br>папками.<br>Создание,<br>сохранение,                                                                                | 1.<br>Папку<br>Создать<br>B<br>Tren<br>директории<br>$\rm e\ddot{e}$<br>назвать<br>Вашим именем<br>2. Создать на рабочем столе<br>«Проба».<br>B<br>папку<br>папке | КременьЕ.В<br>КременьЮ.<br>А. Основы<br>работы в                                                                                                    | самоконтроль,<br>проверка<br>заданий |

**4.3.1. Виды СРС и формы оценочного контроля**

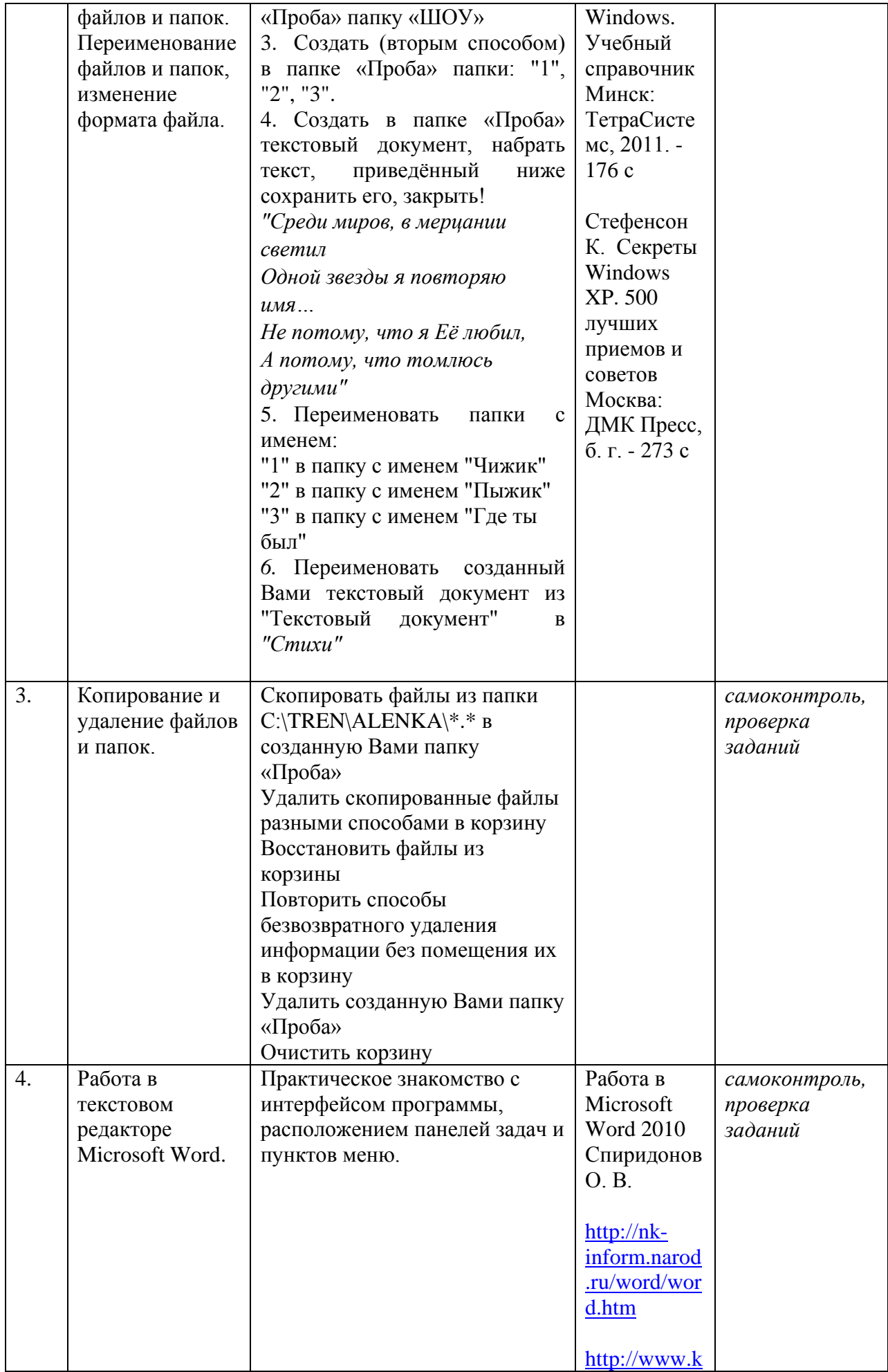

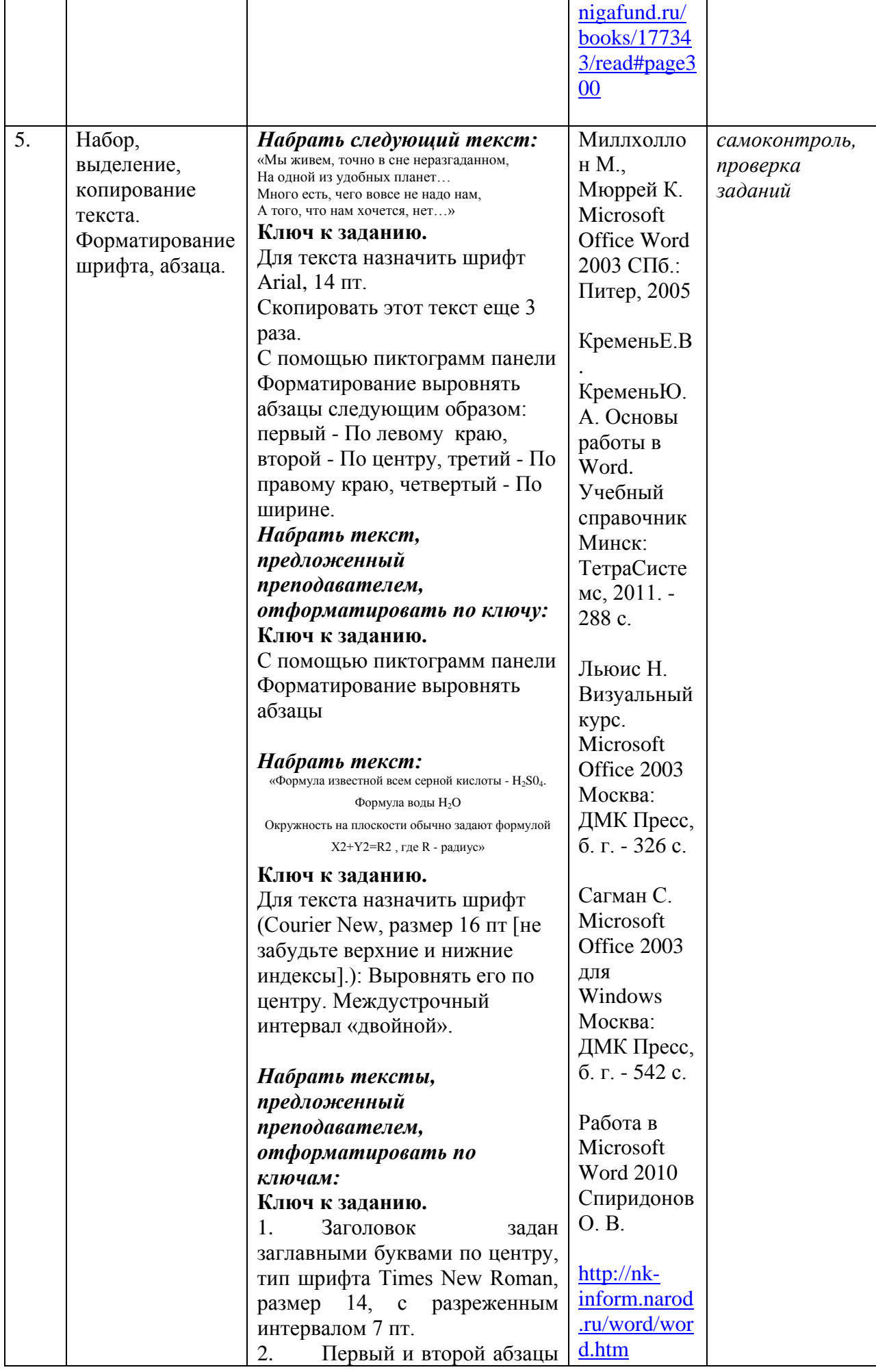

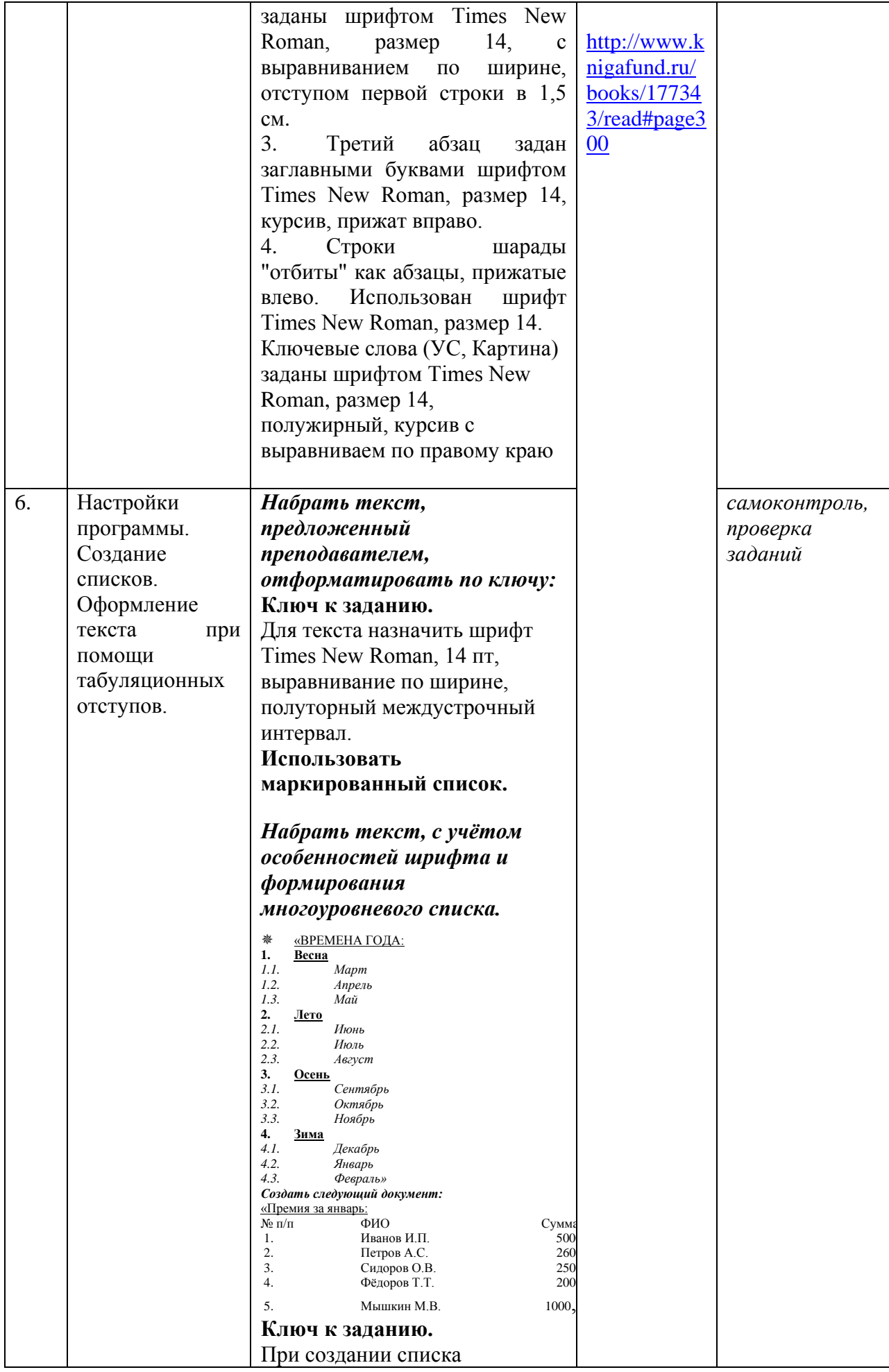

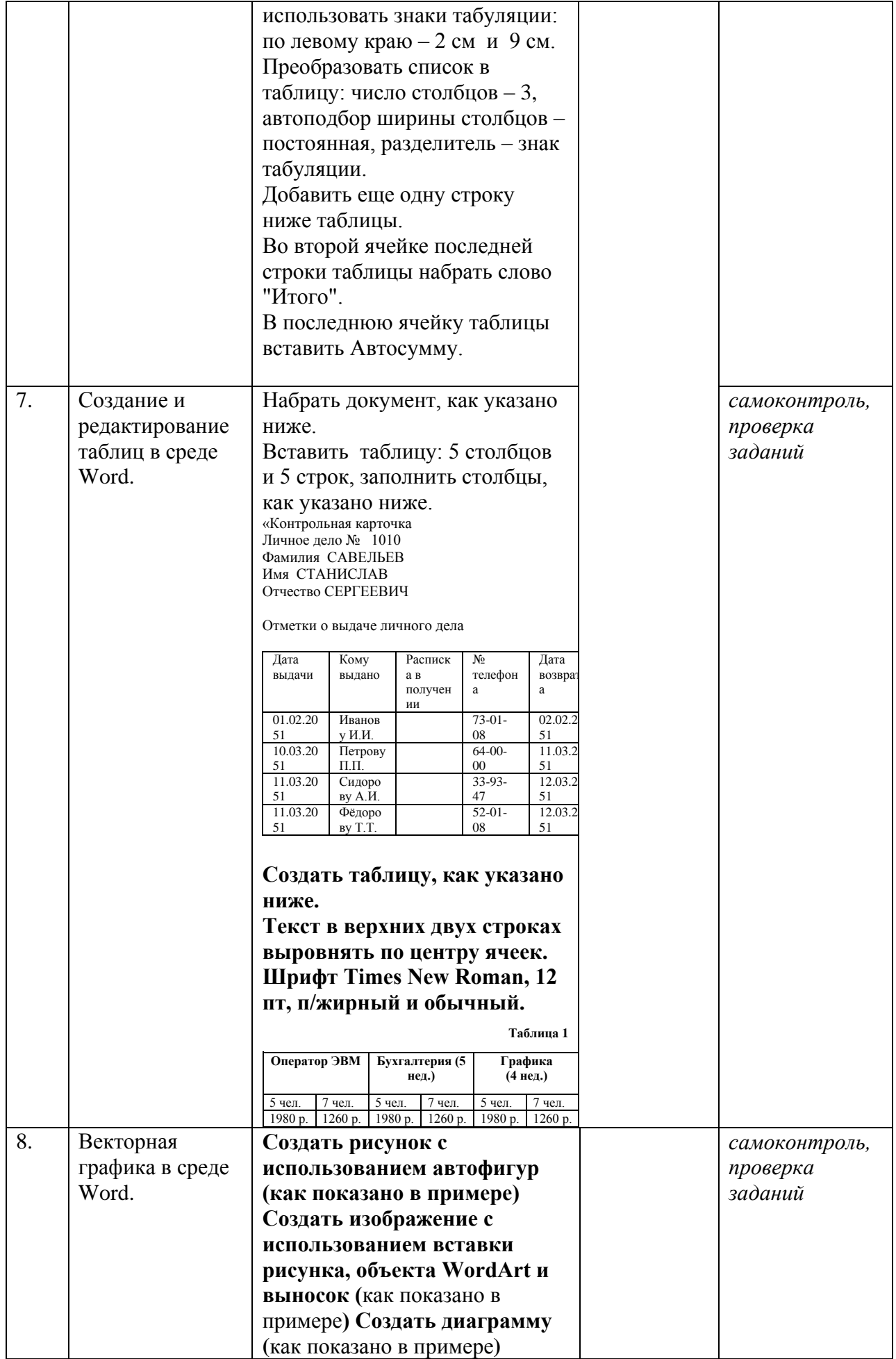

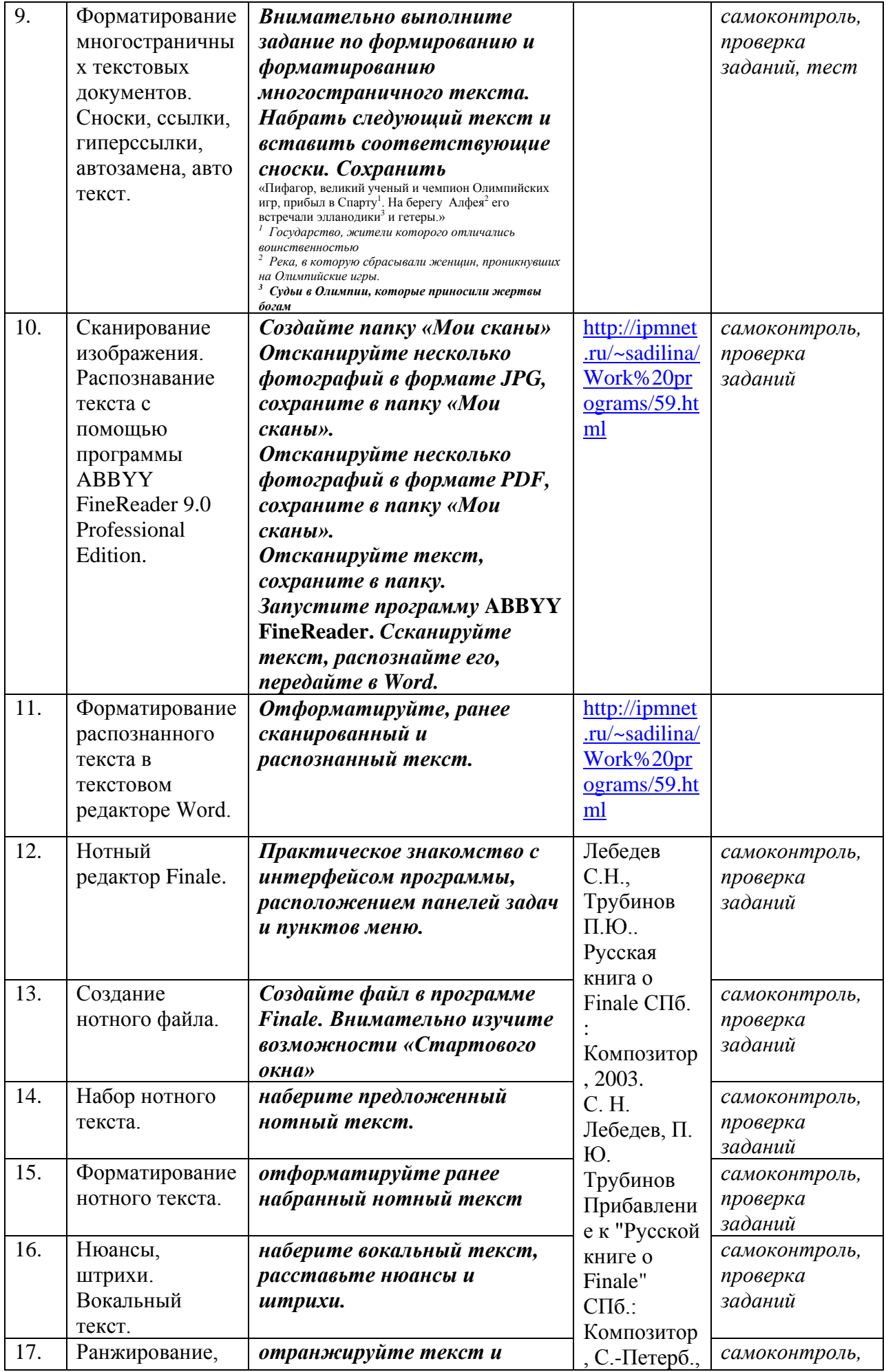

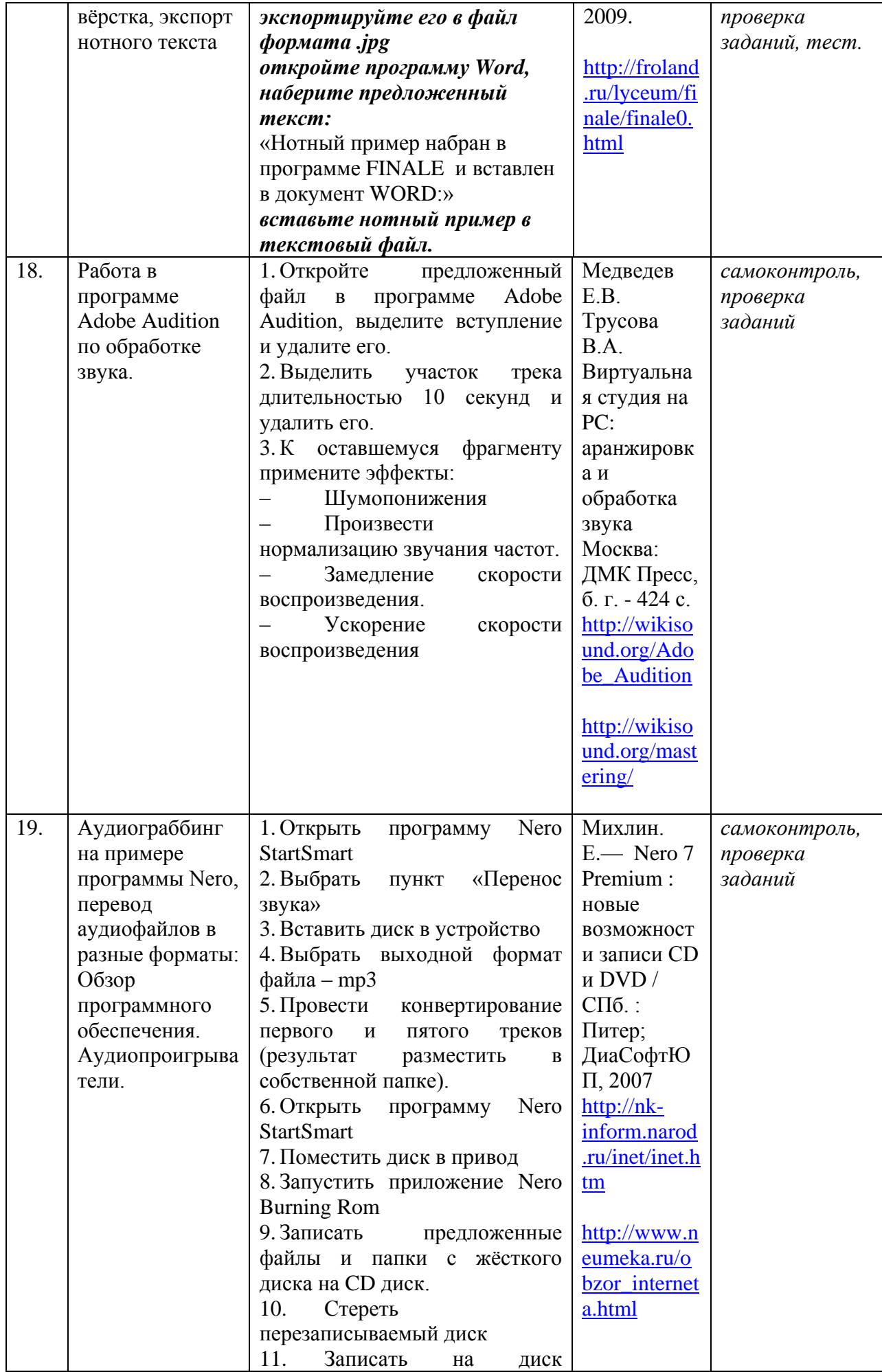

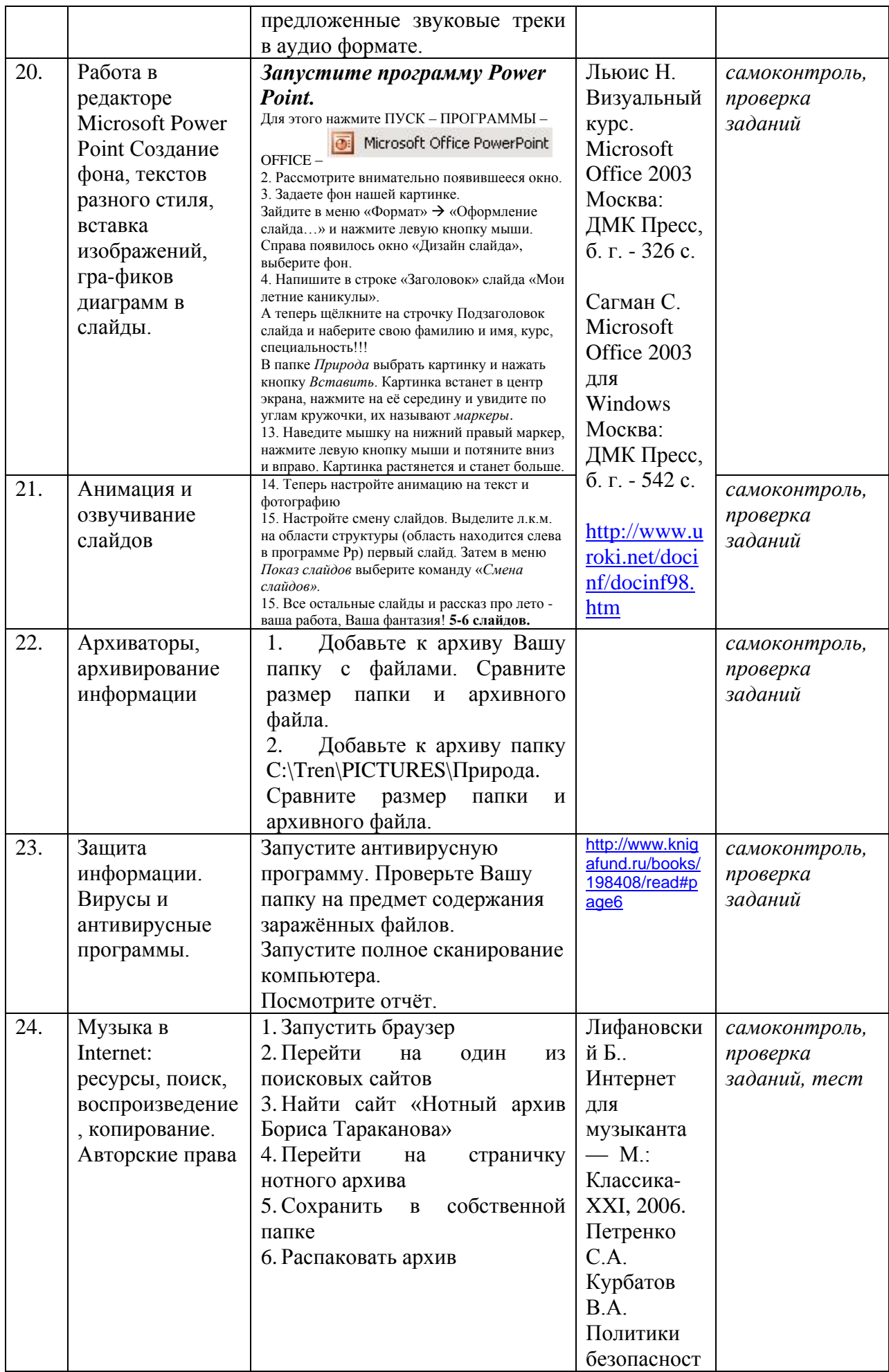

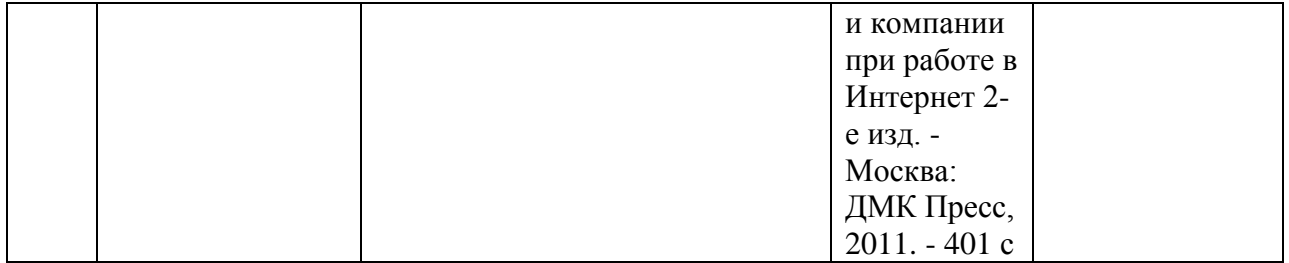

#### **4.3.2. Методические рекомендации по организации самостоятельной работы студентов**

Методические рекомендации *к выполнению самостоятельных заданий студентами представлены п. 4.3.*

#### **4.4. Организация образовательного процесса для инвалидов и лиц с ограниченными возможностями здоровья**

Учебный процесс по дисциплине может осуществляться в соответствии с индивидуальным учебным планом с учетом психофизического развития, индивидуальных возможностей, состояния здоровья обучающихся. В этом случае происходит корректировка соотношения аудиторных и внеаудиторных часов, выделенных на освоение учебной дисциплины, с сохранением ее общей трудоемкости.

По письменному заявлению обучающегося возможно предоставление ассистента (сурдопереводчика, тифлопереводчика) для сопровождения процесса освоения дисциплины.

По просьбе обучающегося с ОВЗ для него разрабатываются адаптированные оценочные средства, позволяющие оценить запланированные результаты обучения и уровень сформированности компетенций, а также определяется подходящий для студента регламент и форма проведения аттестации по дисциплине.

Индивидуальные условия обучения и аттестации по дисциплине обозначаются в личном заявлении обучающегося, переданном в деканат в течение месяца после начала занятий по данной дисциплине, рассматриваются и утверждаются на заседании кафедры.

#### **5. ОБРАЗОВАТЕЛЬНЫЕ ТЕХНОЛОГИИ**

1. работа в малых группах (5-7 человек);

2. метод творческих проектов;

#### **6. ОЦЕНОЧНЫЕ СРЕДСТВА ДЛЯ ТЕКУЩЕГО КОНТРОЛЯ И ПРОМЕЖУТОЧНОЙ АТТЕСТАЦИИ 6.1 Паспорт фонда оценочных средств**

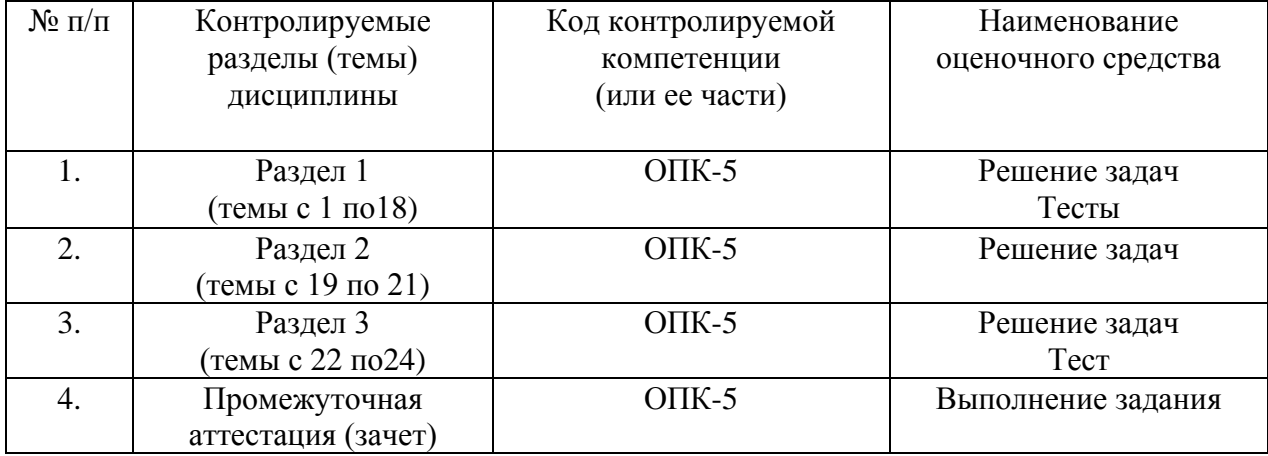

# **6.2. Формы, уровни и критерии оценивания результатов обучения по дисциплине**

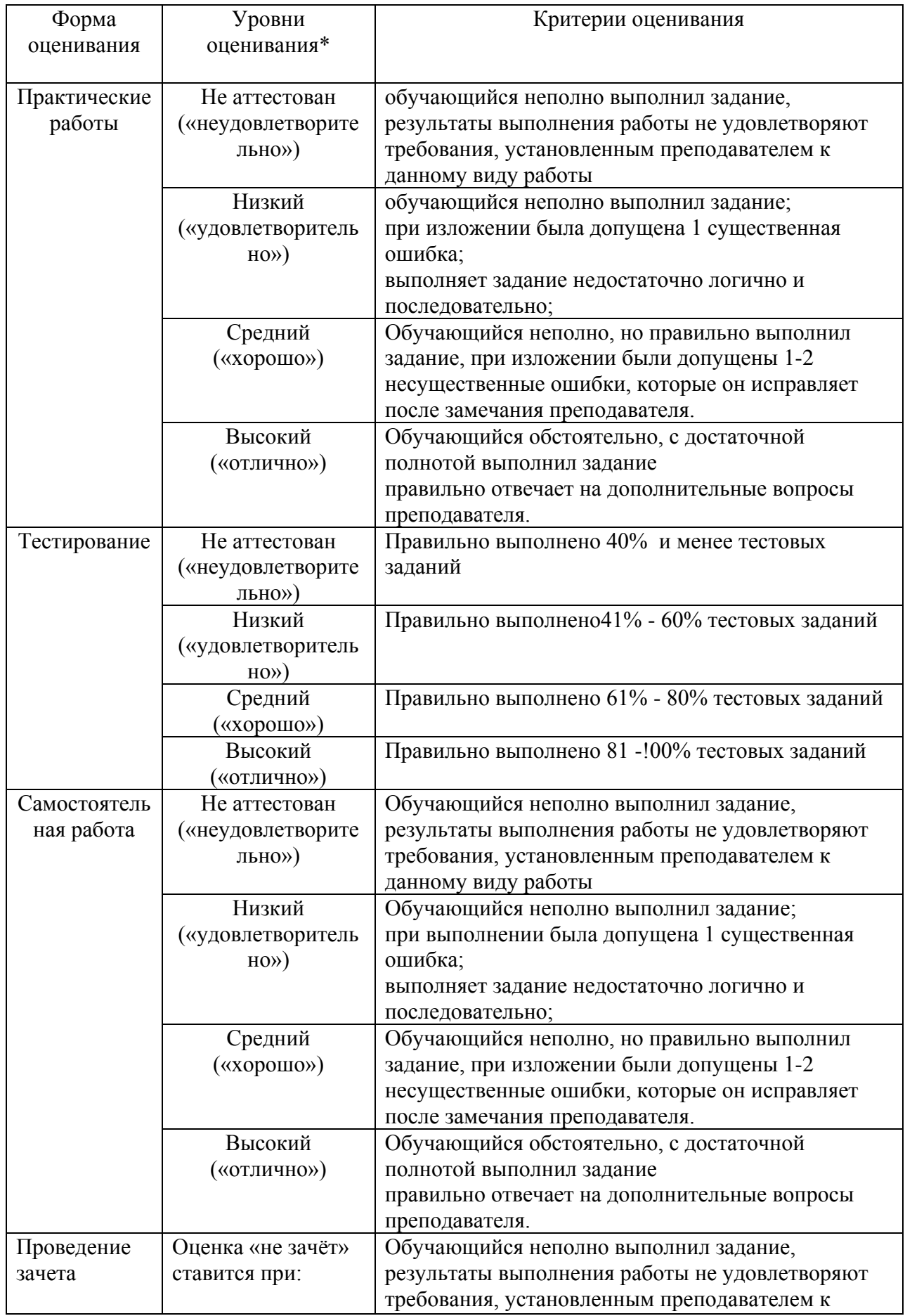

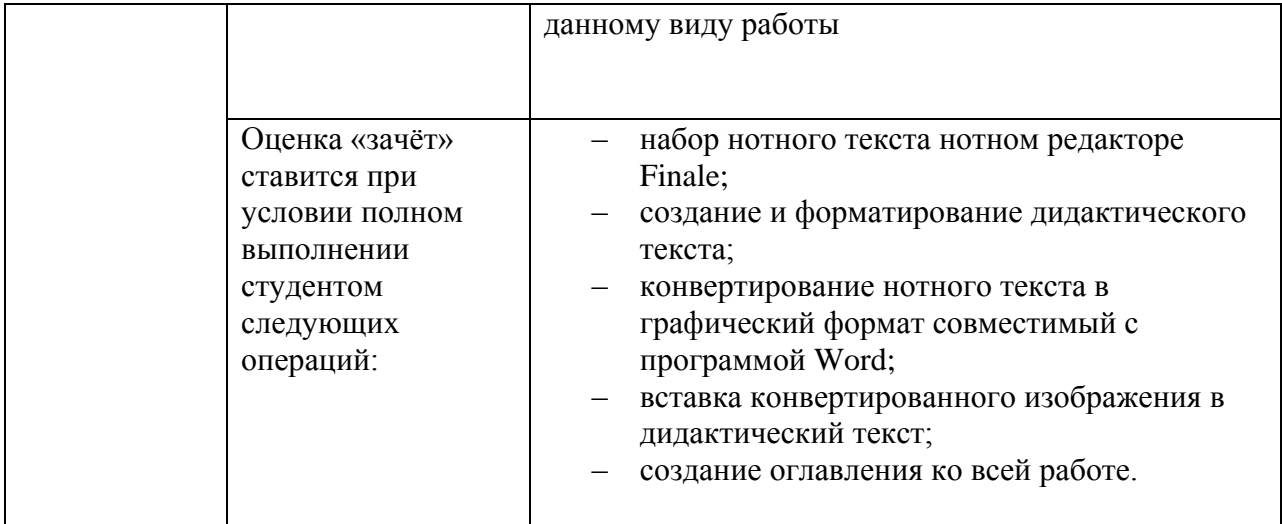

#### **6.1. Тестовое задание** *к разделу курса:* **работа в текстовом редакторе Microsoft Word** Семестр № 6

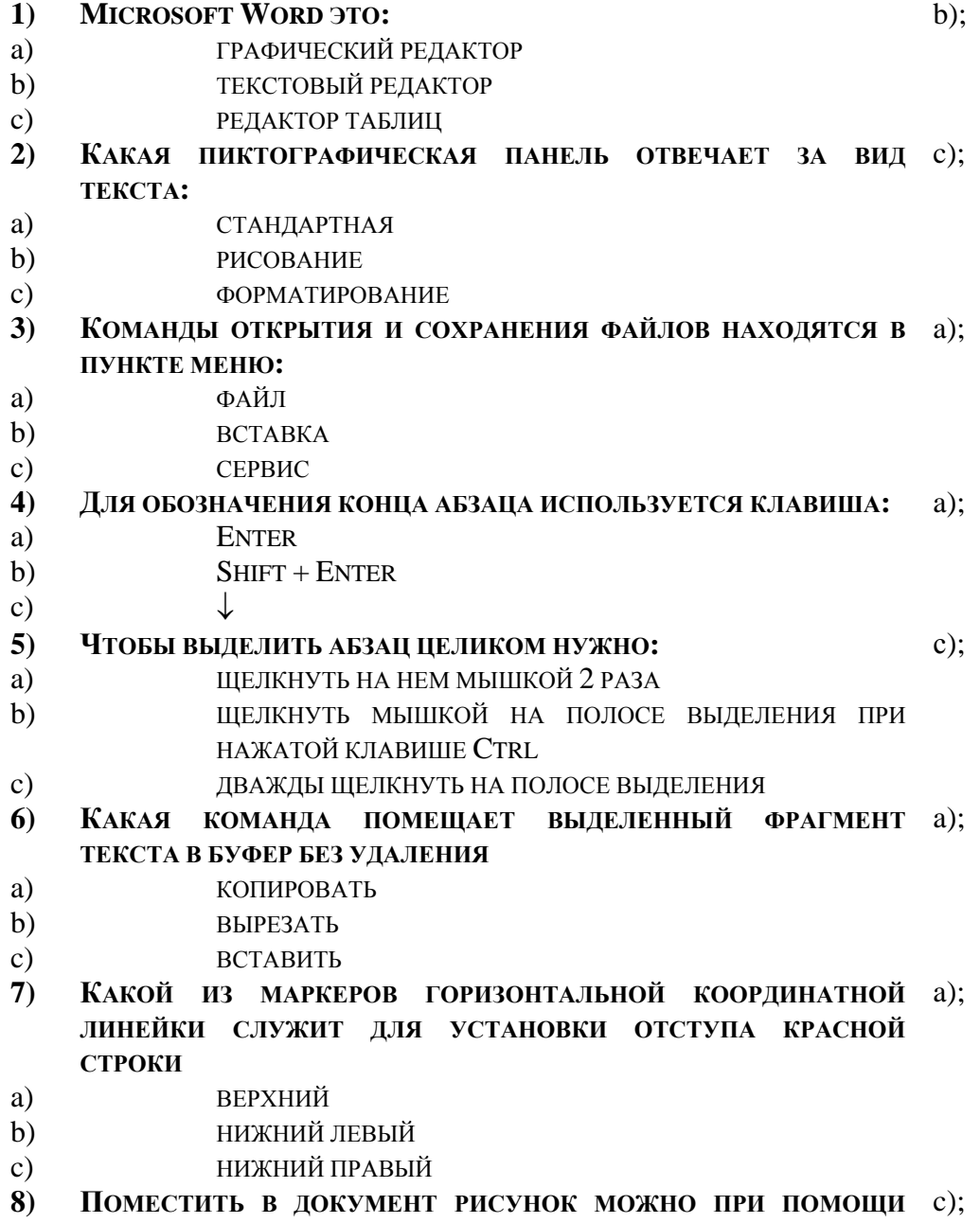

#### ПУНКТА МЕНЮ:

- a) ВИД
- СЕРВИС  $b)$
- $\overline{c}$ BCTABKA.

#### $9)$ КЛЮЧИ К ТЕСТАМ

- 1.  $b)$ ;
- $2.$  $\overline{c}$ );
- $3.$  $a)$ ;
- 4.  $a);$
- 5.  $c)$ ;
- 6.  $a);$
- 7.  $a);$
- 8.  $c)$ ;

# Тестовое задание к разделу курса: Нотный редактор FINALE

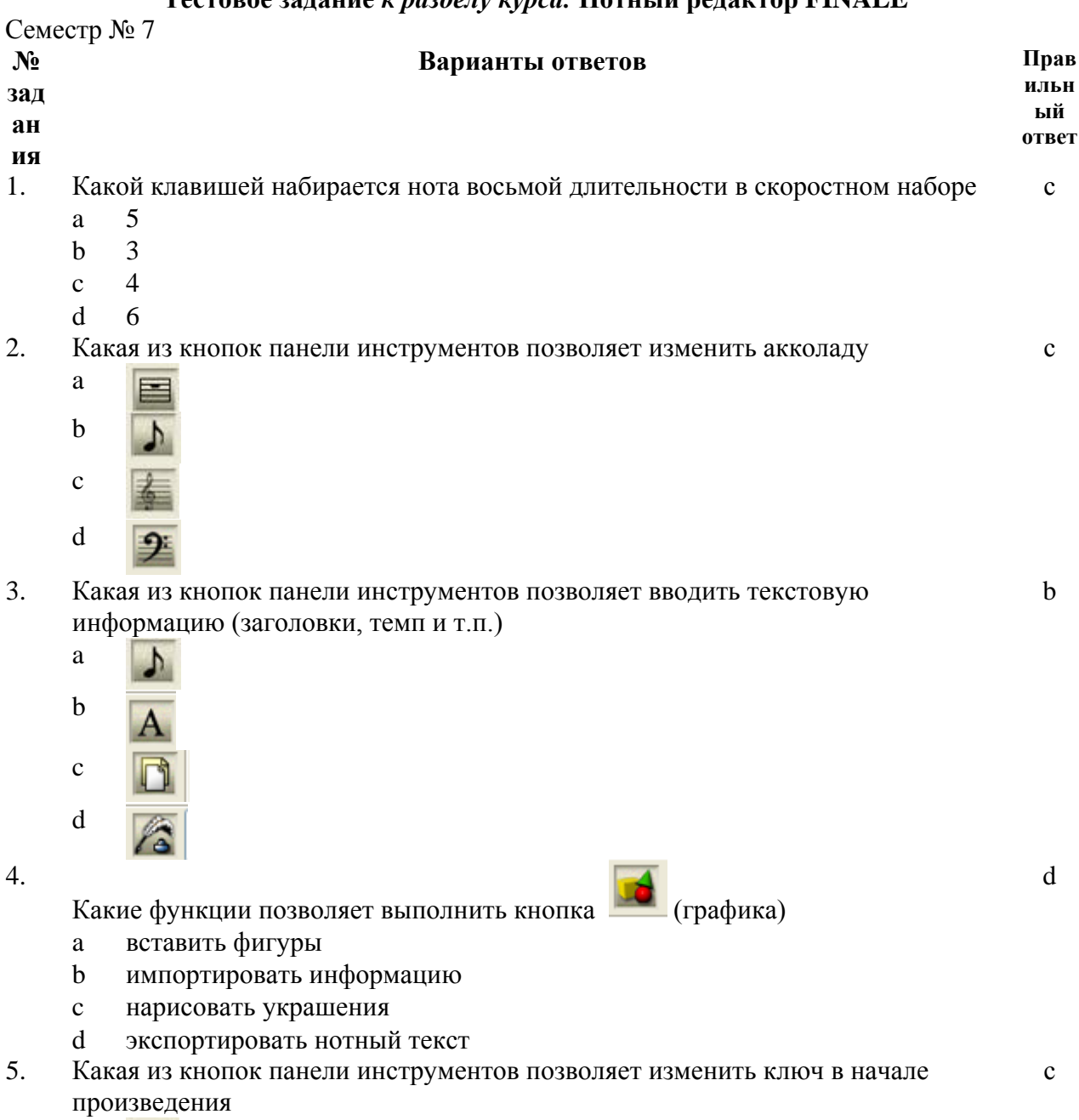

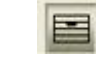

 $\mathbf{a}$ 

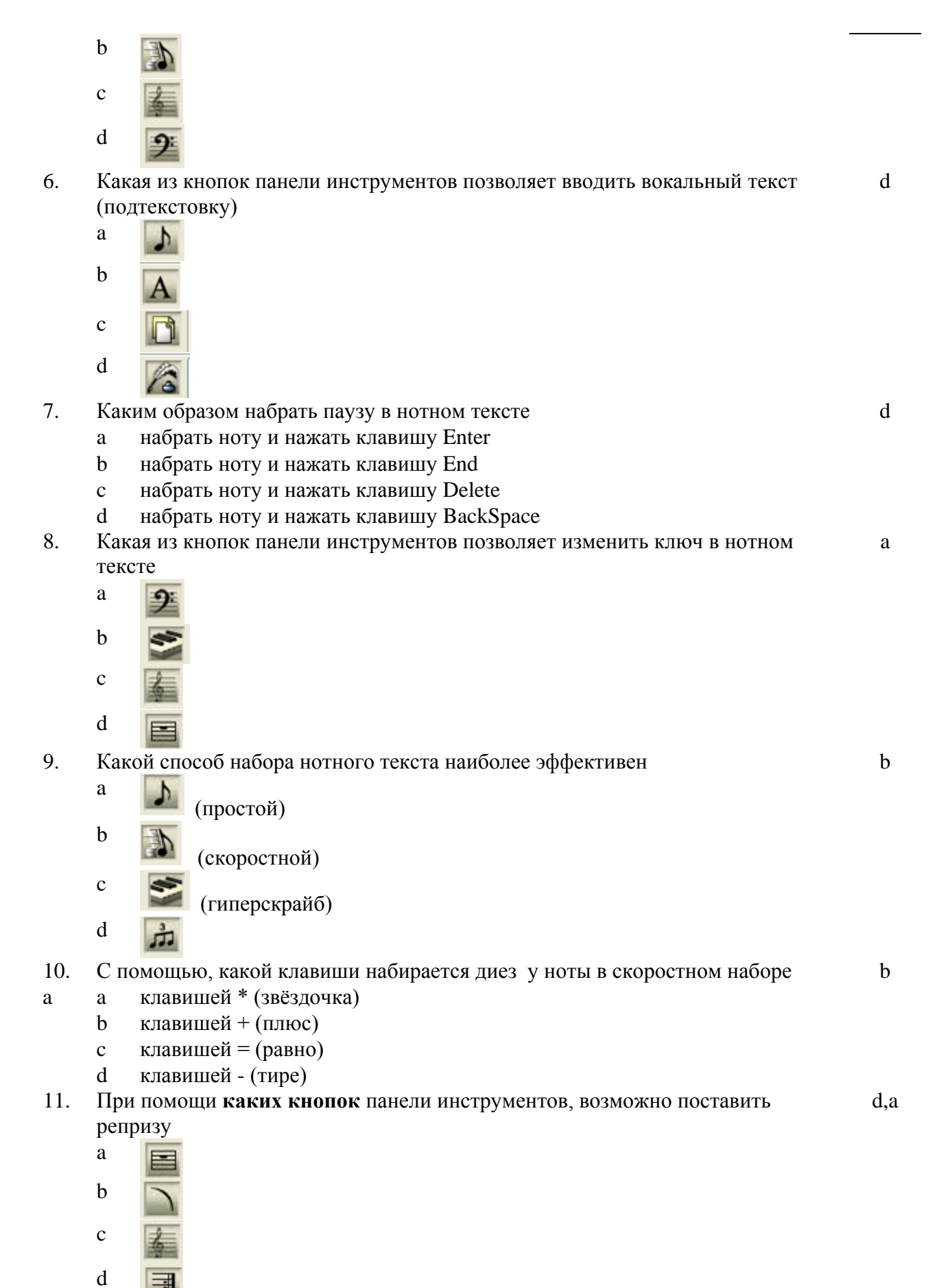

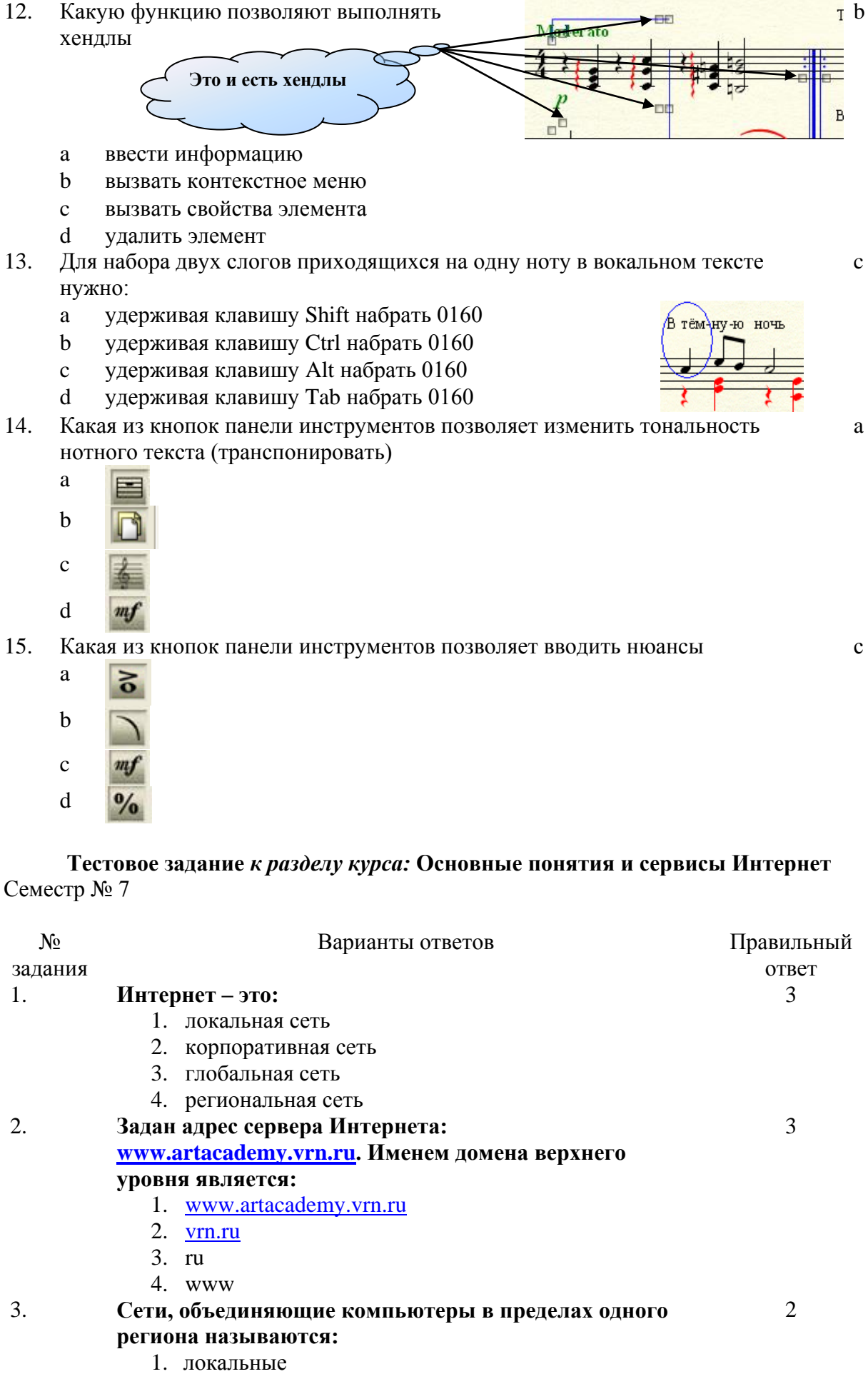

2. региональные

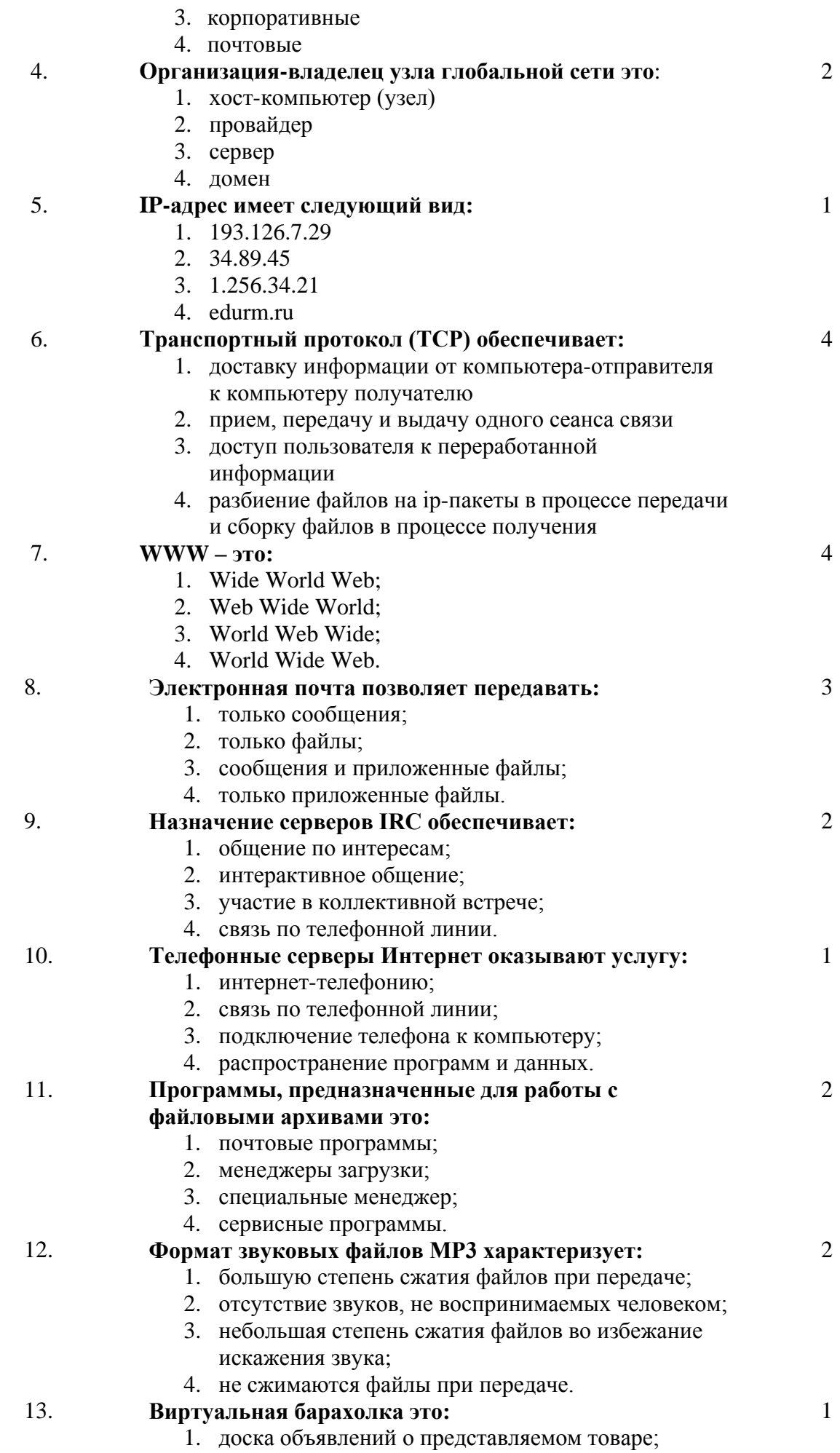

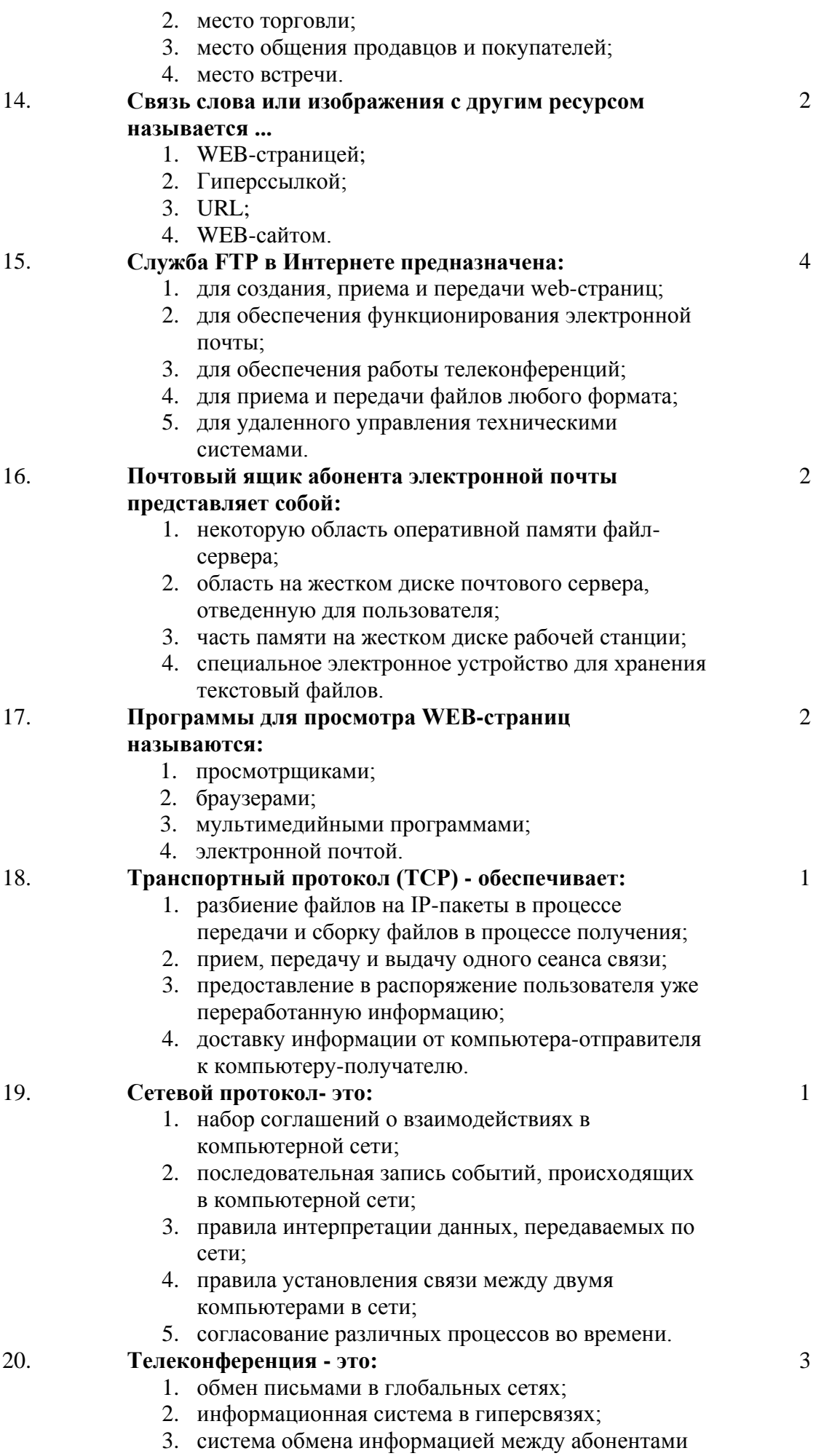

компьютерной сети;

- 4. служба приема и передачи файлов любого формата;
- 5. процесс создания, приема и передачи webстраниц.

**6.3. Примерная тематика курсовых проектов (работ)** *не предполагаются по данной дисциплине*

#### **7. УЧЕБНО-МЕТОДИЧЕСКОЕ И ИНФОРМАЦИОННОЕ ОБЕСПЕЧЕНИЕ УЧЕБНОЙ ДИСЦИПЛИНЫ**

#### **7.1. Основная литература**

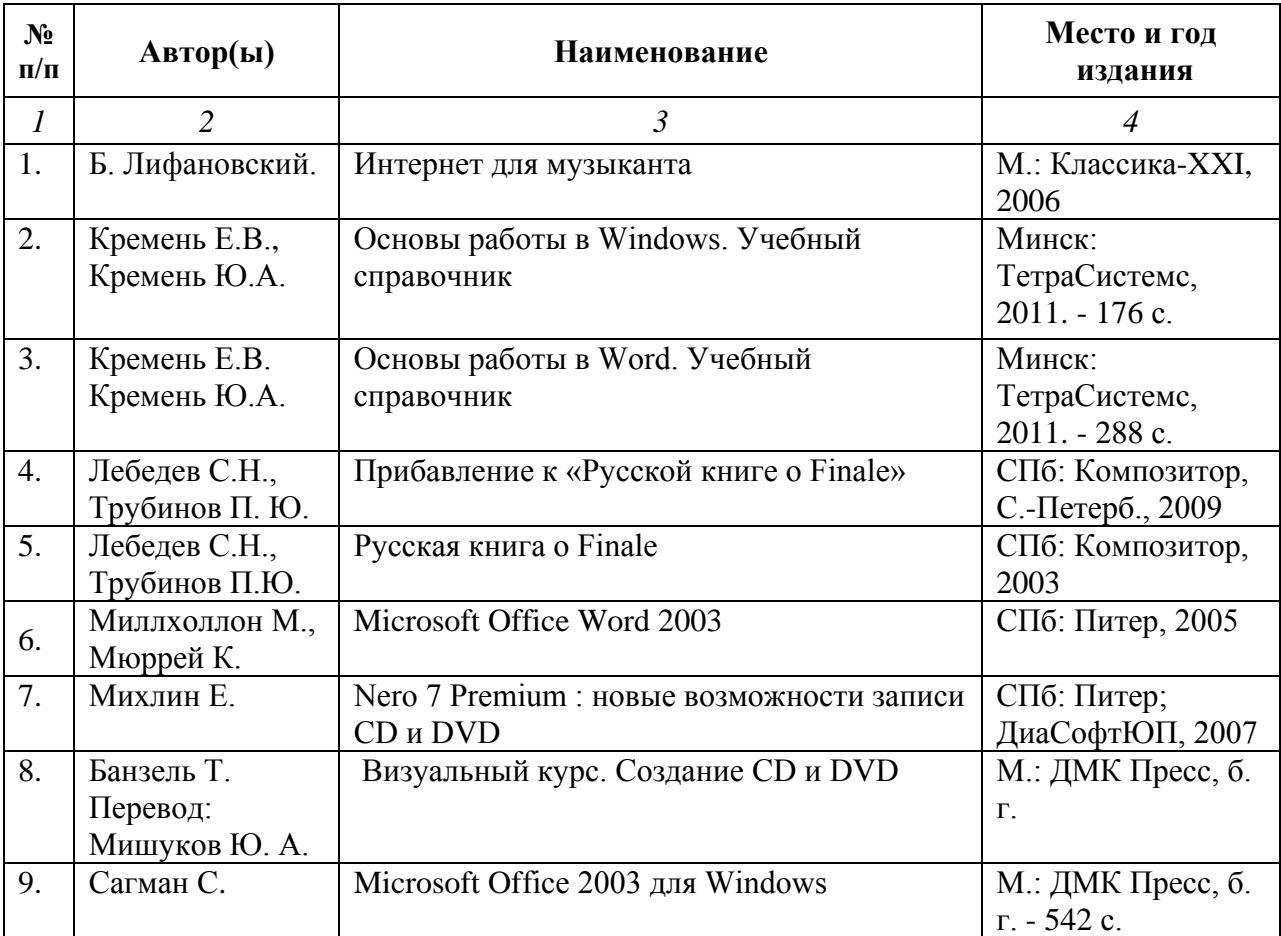

#### **7.2. Рекомендуемая литература**

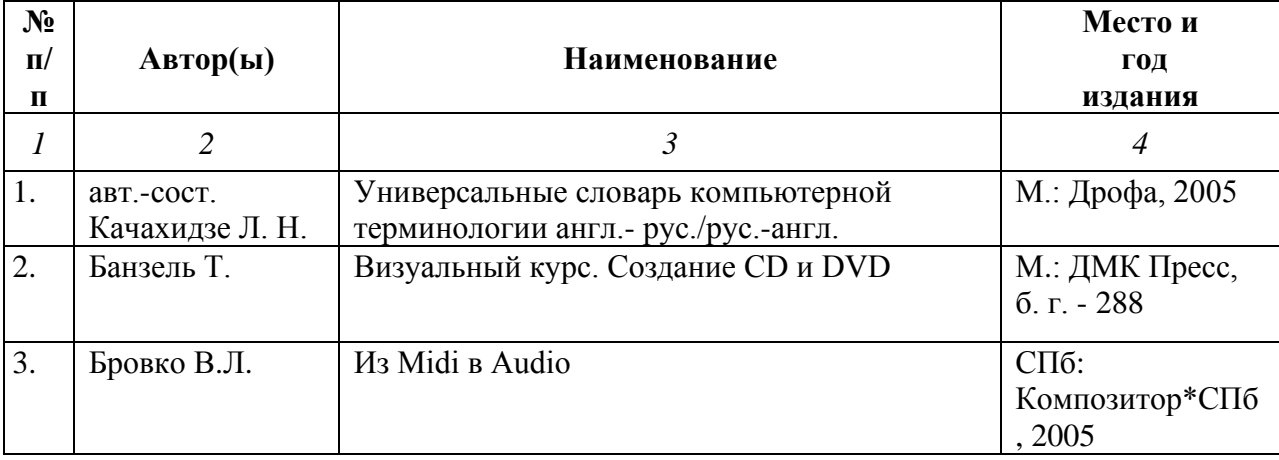

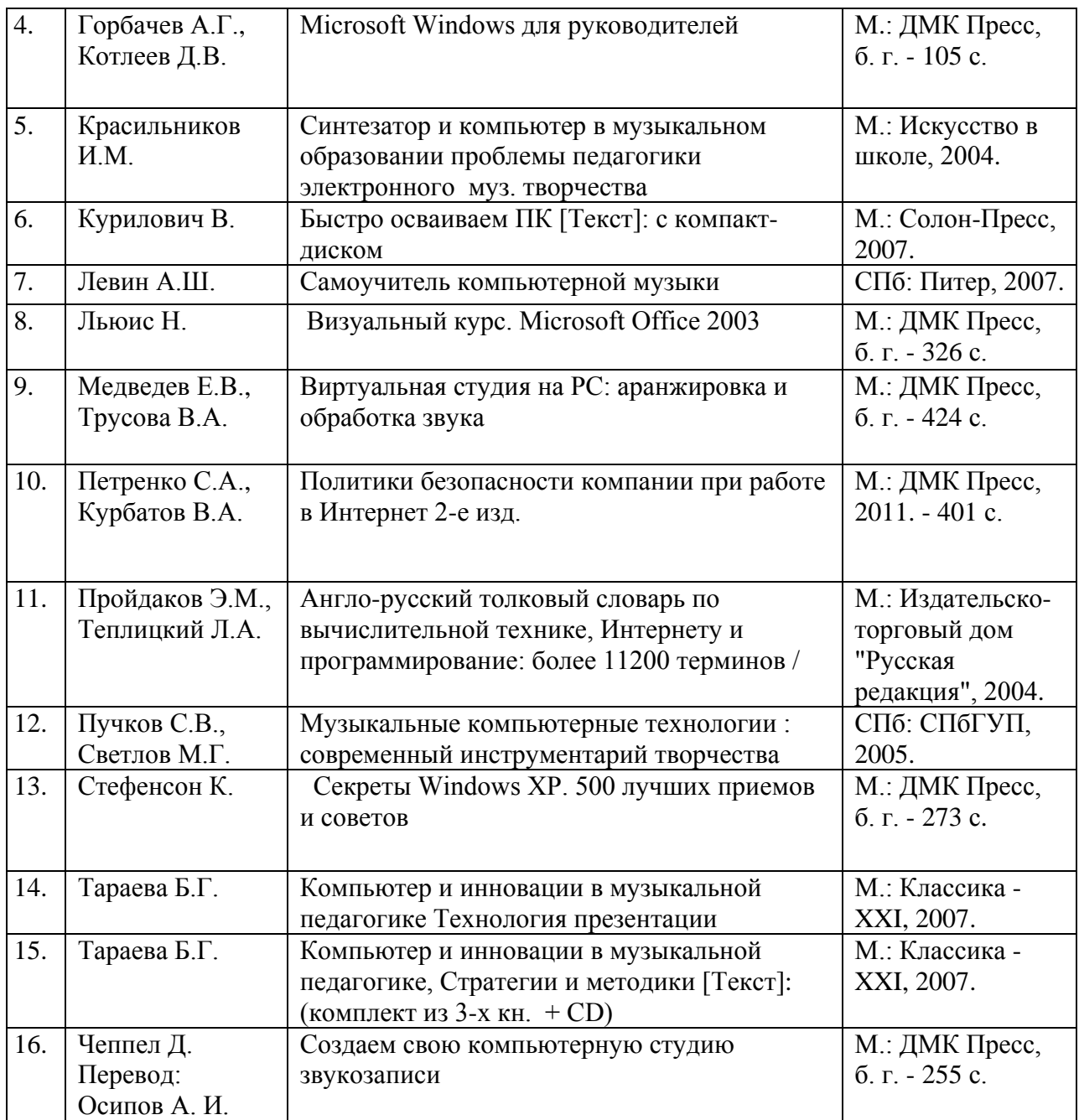

# 7.3. **Программное обеспечение дисциплины и Интернет-ресурсы:**

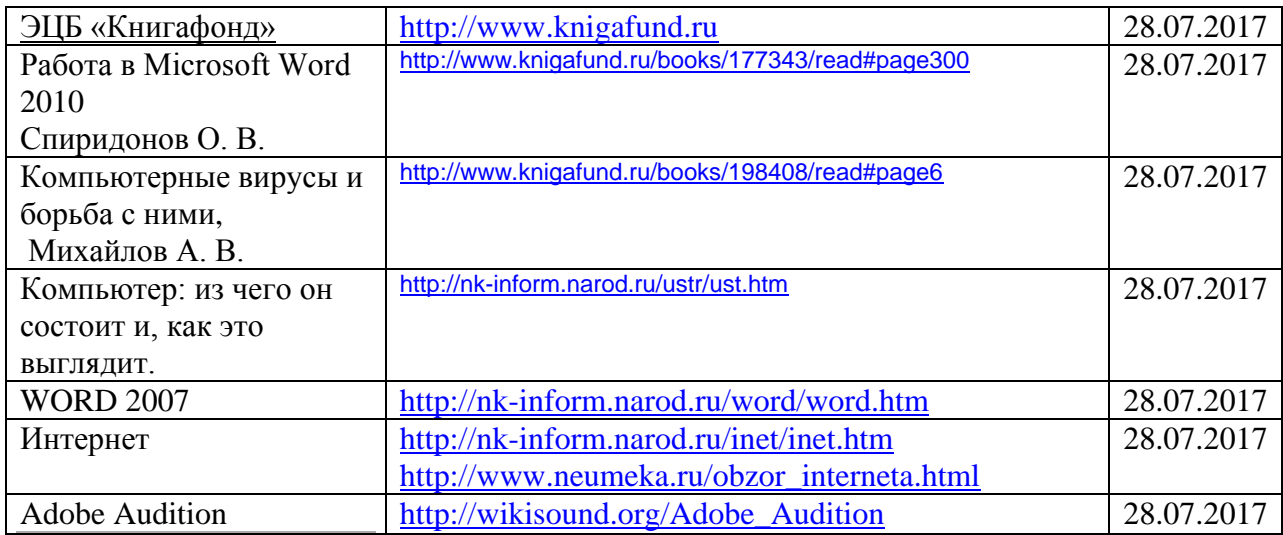

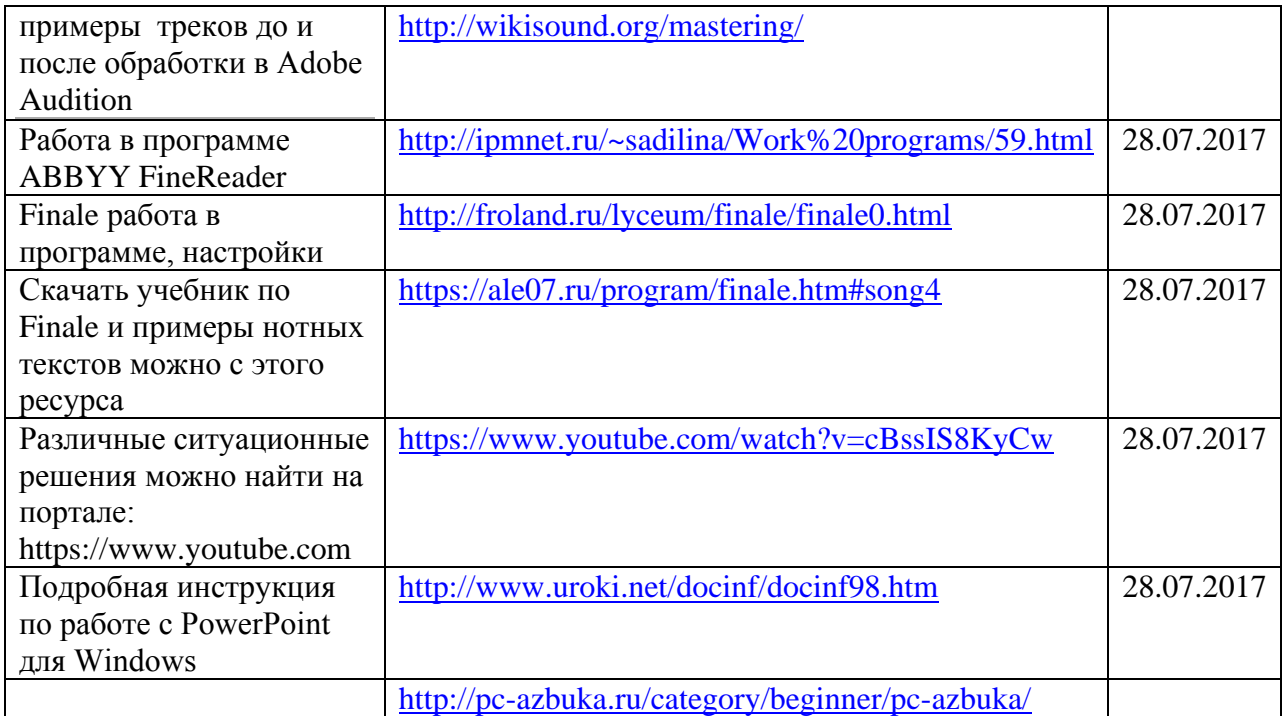

# **8. МАТЕРИАЛЬНО-ТЕХНИЧЕСКОЕ ОБЕСПЕЧЕНИЕ УЧЕБНОЙ ДИСЦИПЛИНЫ**

В обеспечение учебного процесса используется компьютерный класс, оборудованный: 5 компьютерами и миди клавиатурой.

Программное обеспечение: MS Office: Word, PowerPoint; нотные редакторы Finale, Adobe Audition, Nero..